## SAP ABAP table /SAPSLL/SPLAUDM\_UPD\_S {SLL: Update Structure for /SAPSLL/SPLAUDM}

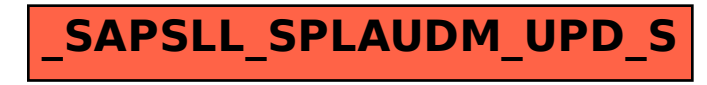